<sub>Докум</sub>аминистерство нахими высшего образования российской Федерации Информация о владельце:<br>фио. **Федеральное государственное б</mark>юджетное образовательное учреждение высшего образования** Должность: Проректор по учебной ОХИСКИЙ ГОСУДАРСТВЕННЫЙ УНИВЕРСИТЕТ СИСТЕМ УПРАВЛЕНИЯ И РАДИОЭЛЕКТРОНИКИ» (ТУСУР) ФИО: Сенченко Павел Васильевич Дата подписания: 28.06.2024 16:09:09 Уникальный программный ключ: 27e516f4c088deb62ba68945f4406e13fd454355

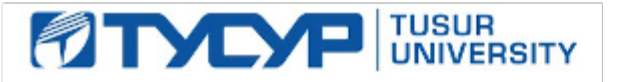

УТВЕРЖДАЮ

Проректор по УР

Документ подписан электронной подписью<br>Сертификат: a1119608-cdff-4455-b54e-5235117c185c Владелец: Сенченко Павел Васильевич Действителен: с 17.09.2019 по 16.09.2024

## РАБОЧАЯ ПРОГРАММА ДИСЦИПЛИНЫ

# **УЧЕБНО-ПРОЕКТНАЯ ДЕЯТЕЛЬНОСТЬ (УПД-3)**

Уровень образования: **высшее образование - бакалавриат** Направление подготовки / специальность: **11.03.02 Инфокоммуникационные технологии и системы связи** Направленность (профиль) / специализация: **Сети и системы космической связи** Форма обучения: **очная** Факультет: **Радиотехнический факультет (РТФ)** Кафедра: **Кафедра радиотехнических систем (РТС)** Курс: **3** Семестр: **6** Учебный план набора 2024 года

#### Объем дисциплины и виды учебной деятельности

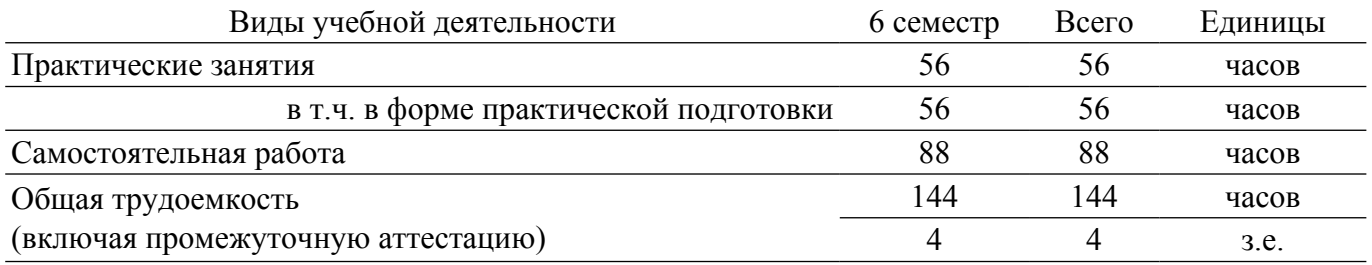

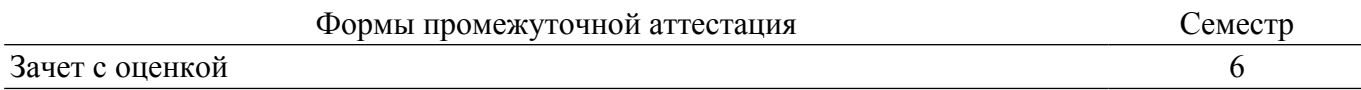

#### **1. Общие положения**

#### **1.1. Цели дисциплины**

1. Практическое закрепление знаний и навыков проектной и организационной деятельности в рамках профессиональных задач по направлению подготовки обучающегося на примере разработки инновационного проекта.

#### **1.2. Задачи дисциплины**

1. Предоставление студентам возможности участия в выполнении реальных практических проектов и научно-исследовательской работе по созданию новых технологий, методик, материалов, систем, устройств и программных продуктов.

2. Способствовать применению полученных теоретических знаний на практике в ходе реализации проекта.

3. Развить способности представления презентаций и публичных выступлений, подготовки технической документации проекта, отчетности.

4. Сформировать практические навыки командной работы в ходе решения сложных задач.

#### **2. Место дисциплины в структуре ОПОП**

Блок дисциплин: Б1. Дисциплины (модули).

Часть блока дисциплин: Часть, формируемая участниками образовательных отношений.

Модуль дисциплин: Модуль проектной деятельности (minor).

Индекс дисциплины: Б1.В.03.ДВ.02.02.

Реализуется с применением электронного обучения, дистанционных образовательных технологий.

#### **3. Перечень планируемых результатов обучения по дисциплине, соотнесенных с индикаторами достижения компетенций**

Процесс изучения дисциплины направлен на формирование следующих компетенций в соответствии с ФГОС ВО и основной образовательной программой (таблица 3.1):

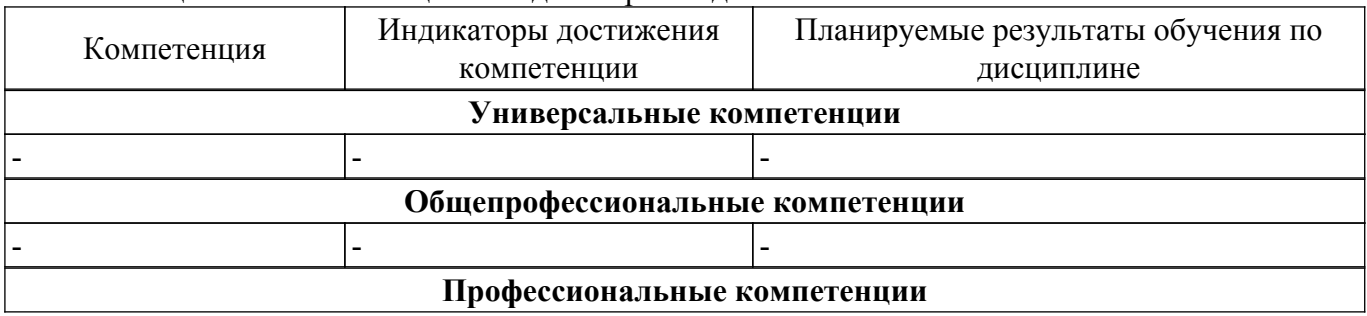

Таблица 3.1 – Компетенции и индикаторы их достижения

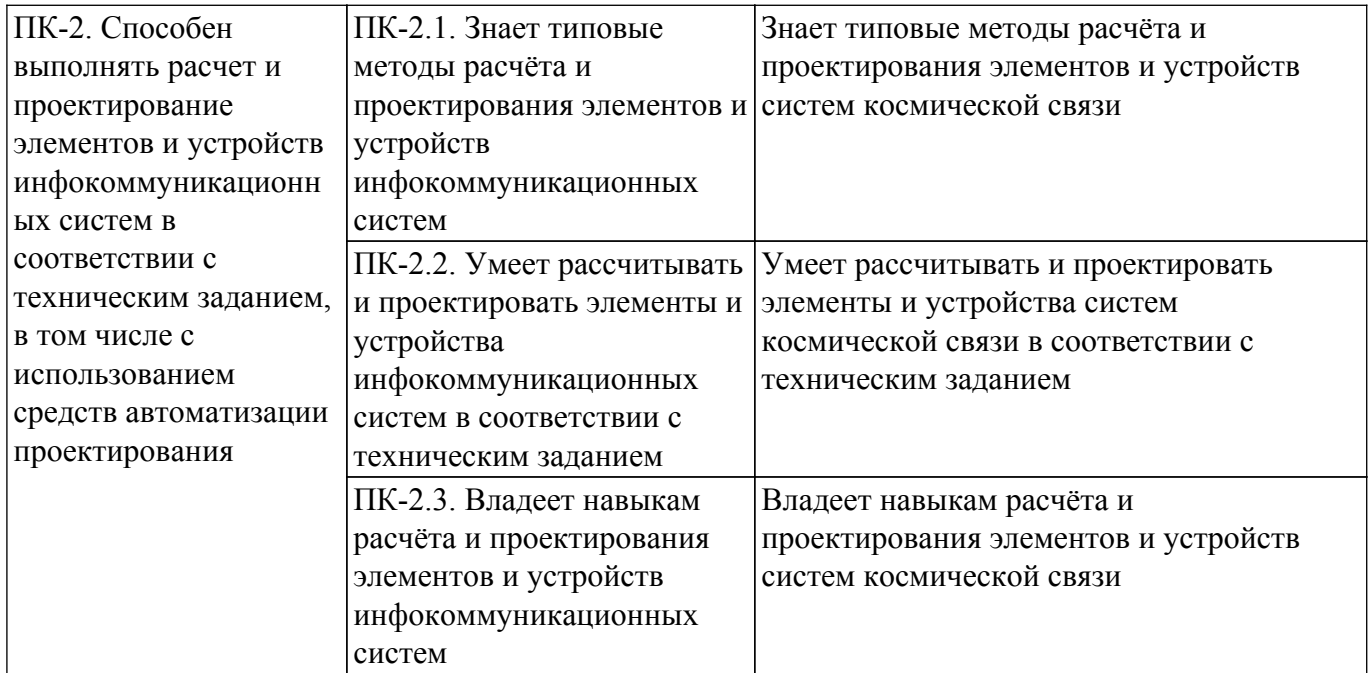

#### **4. Объем дисциплины в зачетных единицах с указанием количества академических часов, выделенных на контактную работу обучающихся с преподавателем и на самостоятельную работу обучающихся**

Общая трудоемкость дисциплины составляет 4 зачетных единиц, 144 академических часов. Распределение трудоемкости дисциплины по видам учебной деятельности представлено в таблице  $4\overline{1}$ 

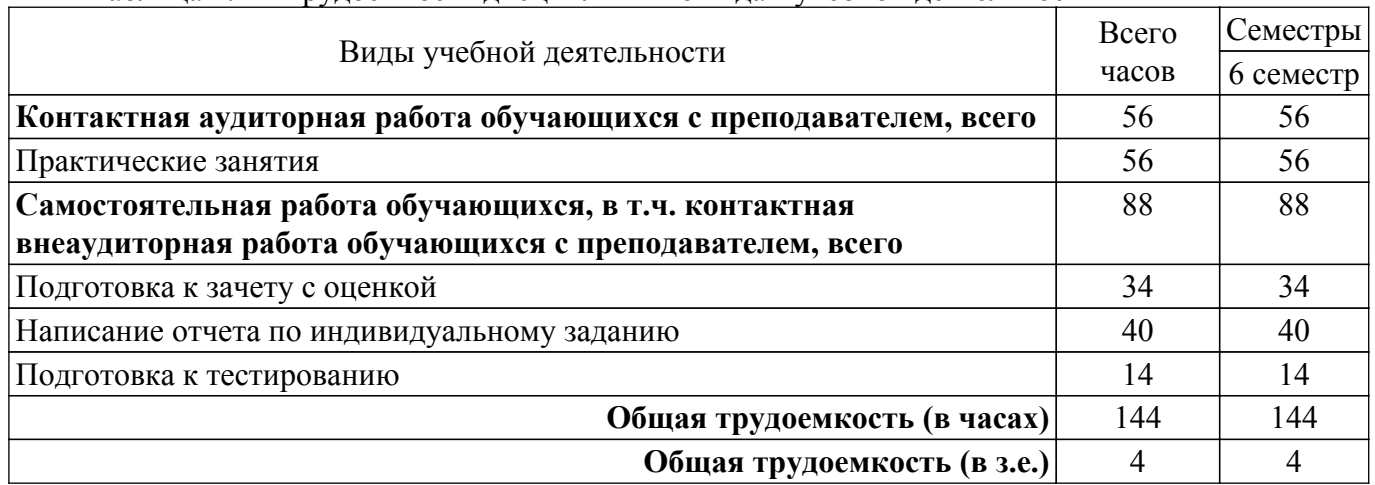

Таблица 4.1 – Трудоемкость дисциплины по видам учебной деятельности

#### **5. Структура и содержание дисциплины**

#### **5.1. Разделы (темы) дисциплины и виды учебной деятельности**

Структура дисциплины по разделам (темам) и видам учебной деятельности приведена в таблице 5.1.

Таблица 5.1 – Разделы (темы) дисциплины и виды учебной деятельности

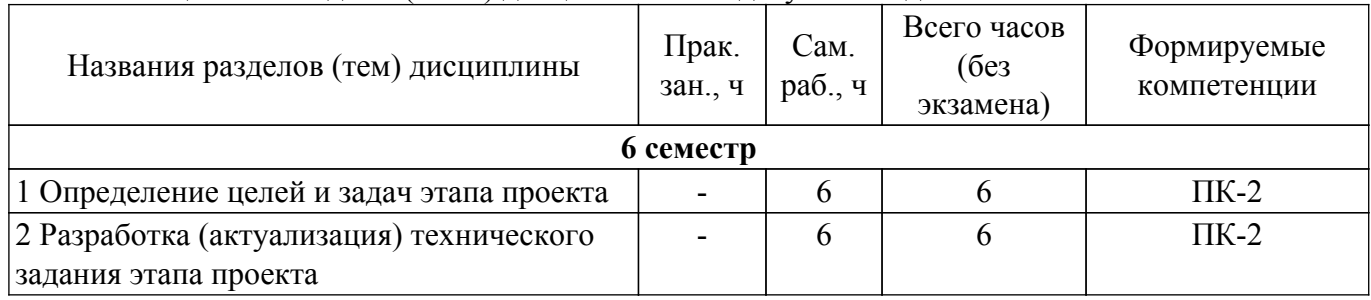

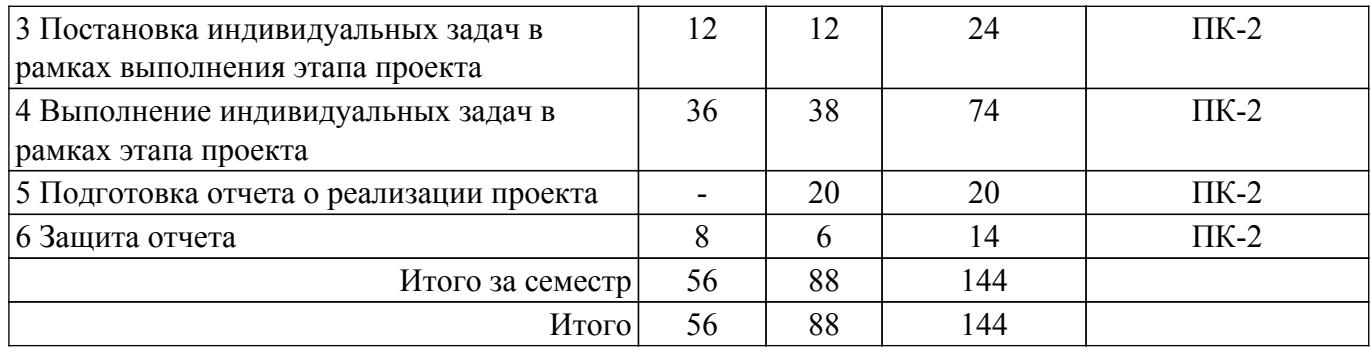

# **5.2. Содержание разделов (тем) дисциплины**

Содержание разделов (тем) дисциплины (в т.ч. по лекциям) приведено в таблице 5.2. Таблица 5.2 – Содержание разделов (тем) дисциплины (в т.ч. по лекциям)

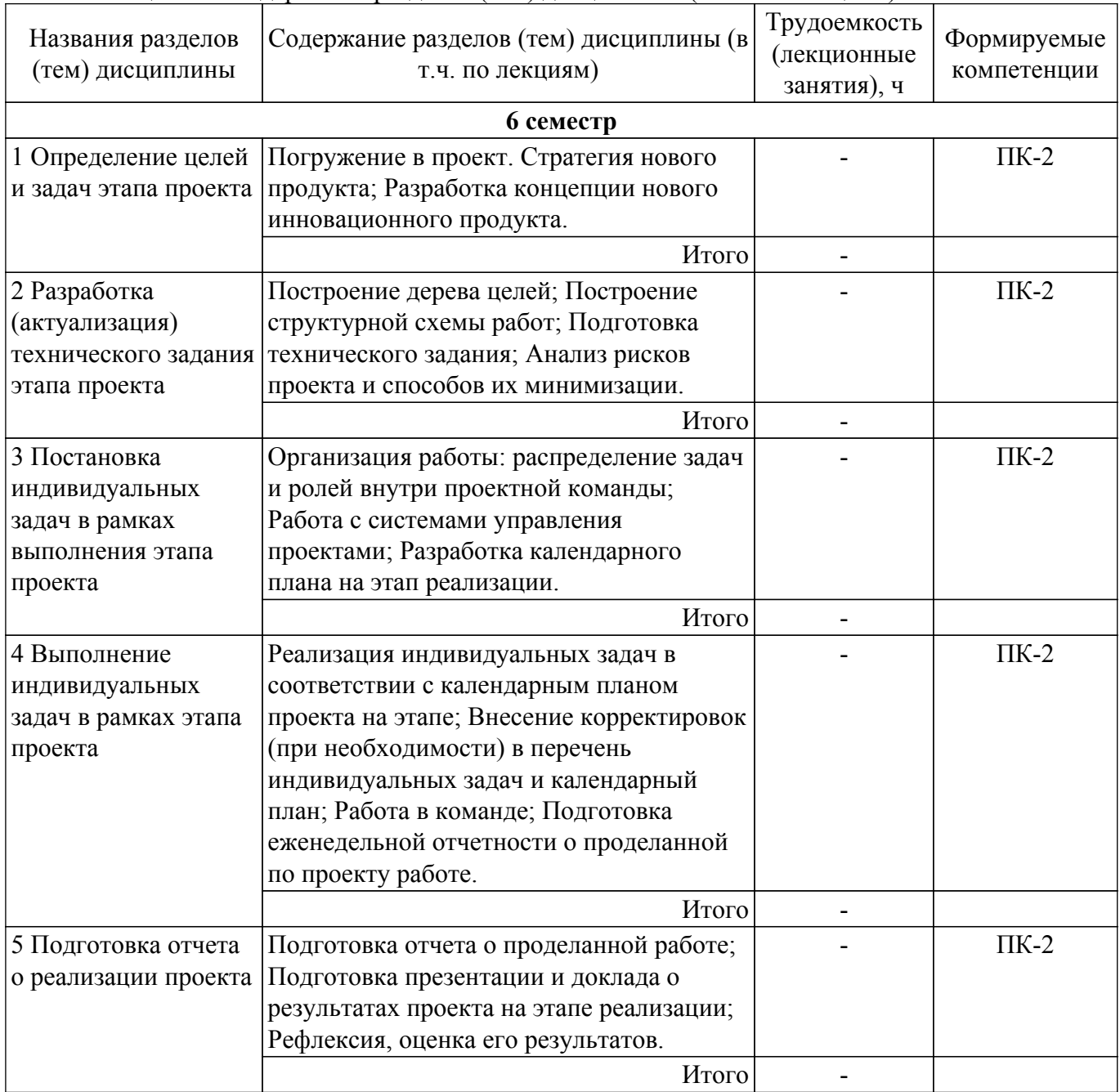

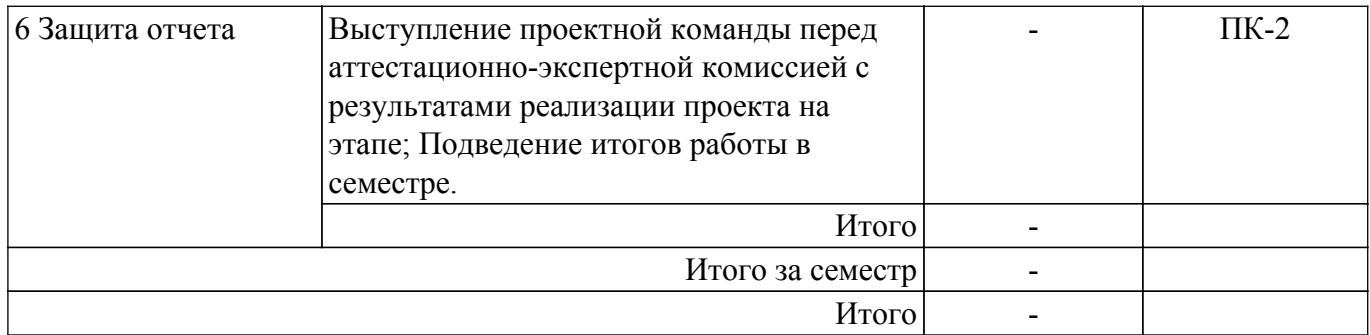

# **5.3. Практические занятия (семинары)**

Наименование практических занятий (семинаров) приведено в таблице 5.3. Таблица 5.3. – Наименование практических занятий (семинаров)

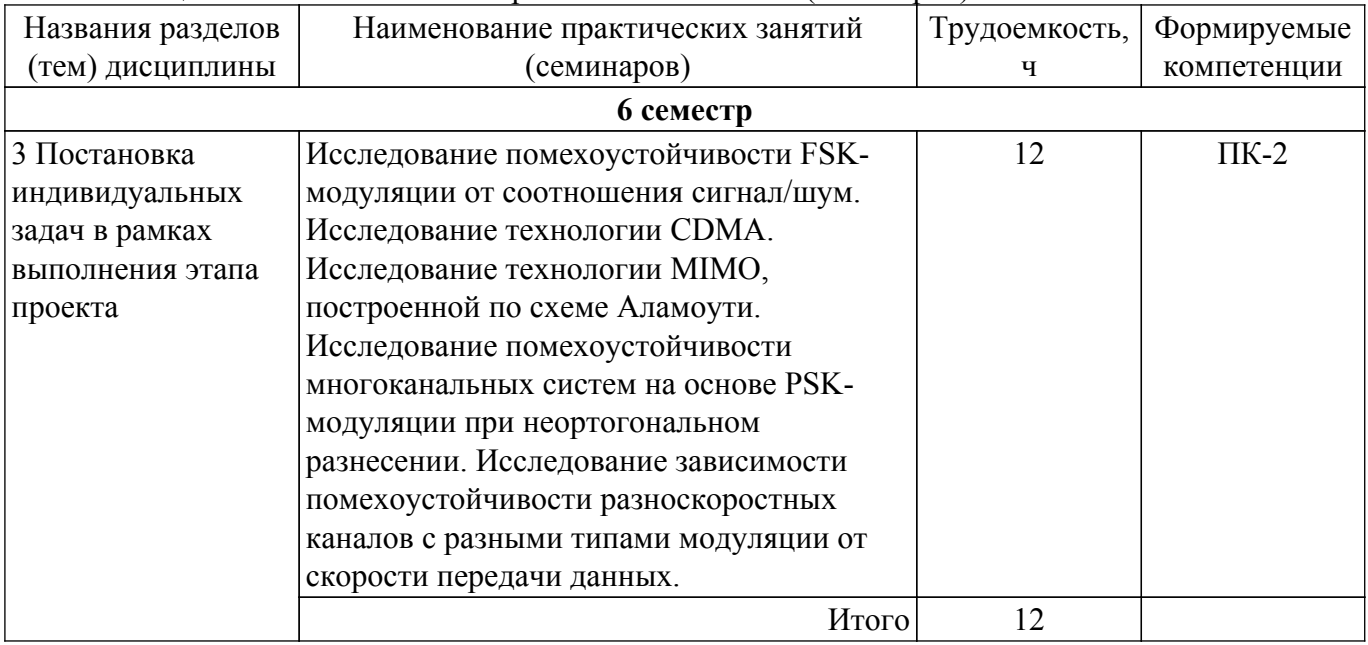

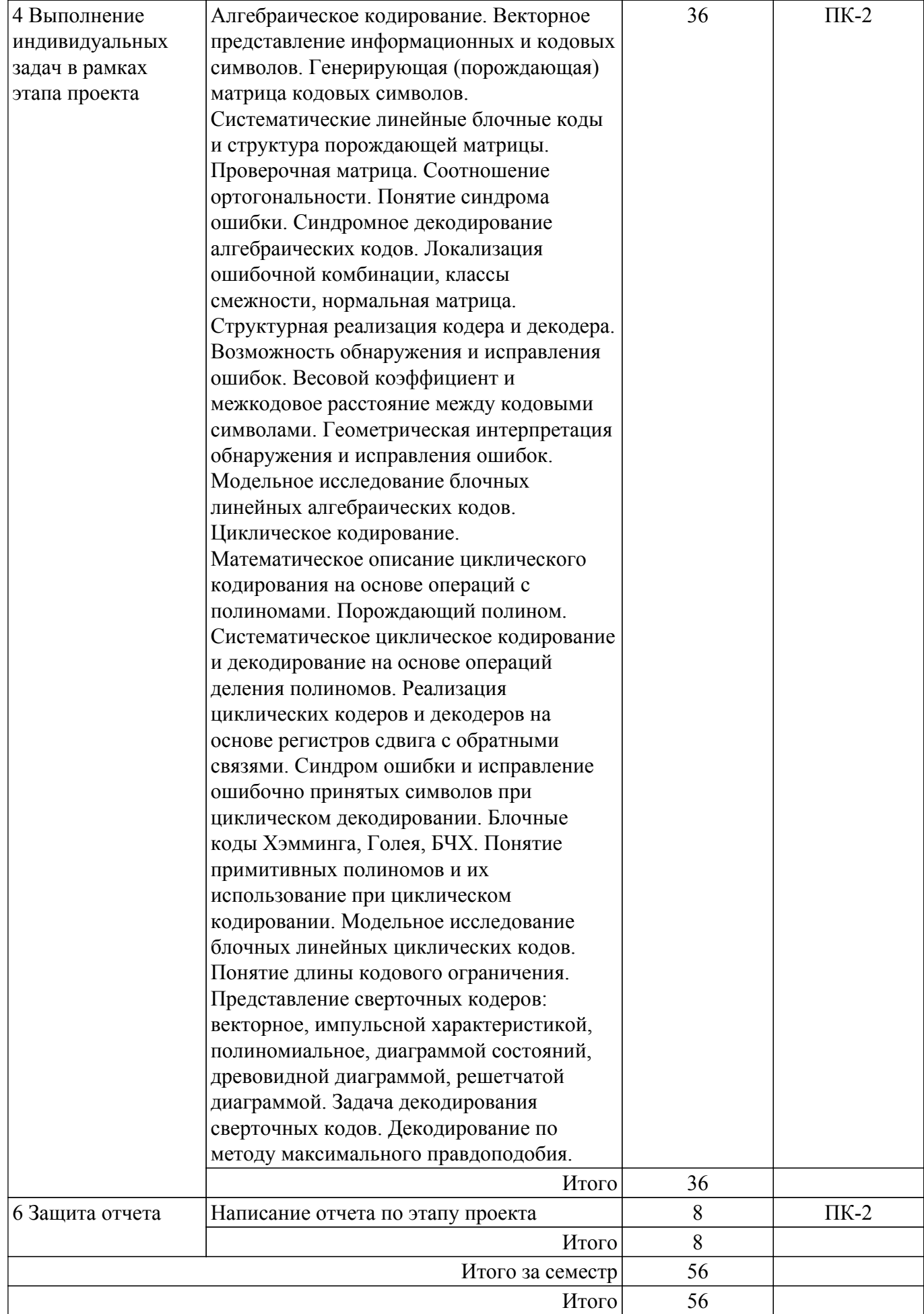

**5.4. Лабораторные занятия**

Не предусмотрено учебным планом

# **5.5. Курсовой проект / курсовая работа**

Не предусмотрено учебным планом

# **5.6. Самостоятельная работа**

Виды самостоятельной работы, трудоемкость и формируемые компетенции представлены в таблице 5.6.

Таблица 5.6. – Виды самостоятельной работы, трудоемкость и формируемые компетенции

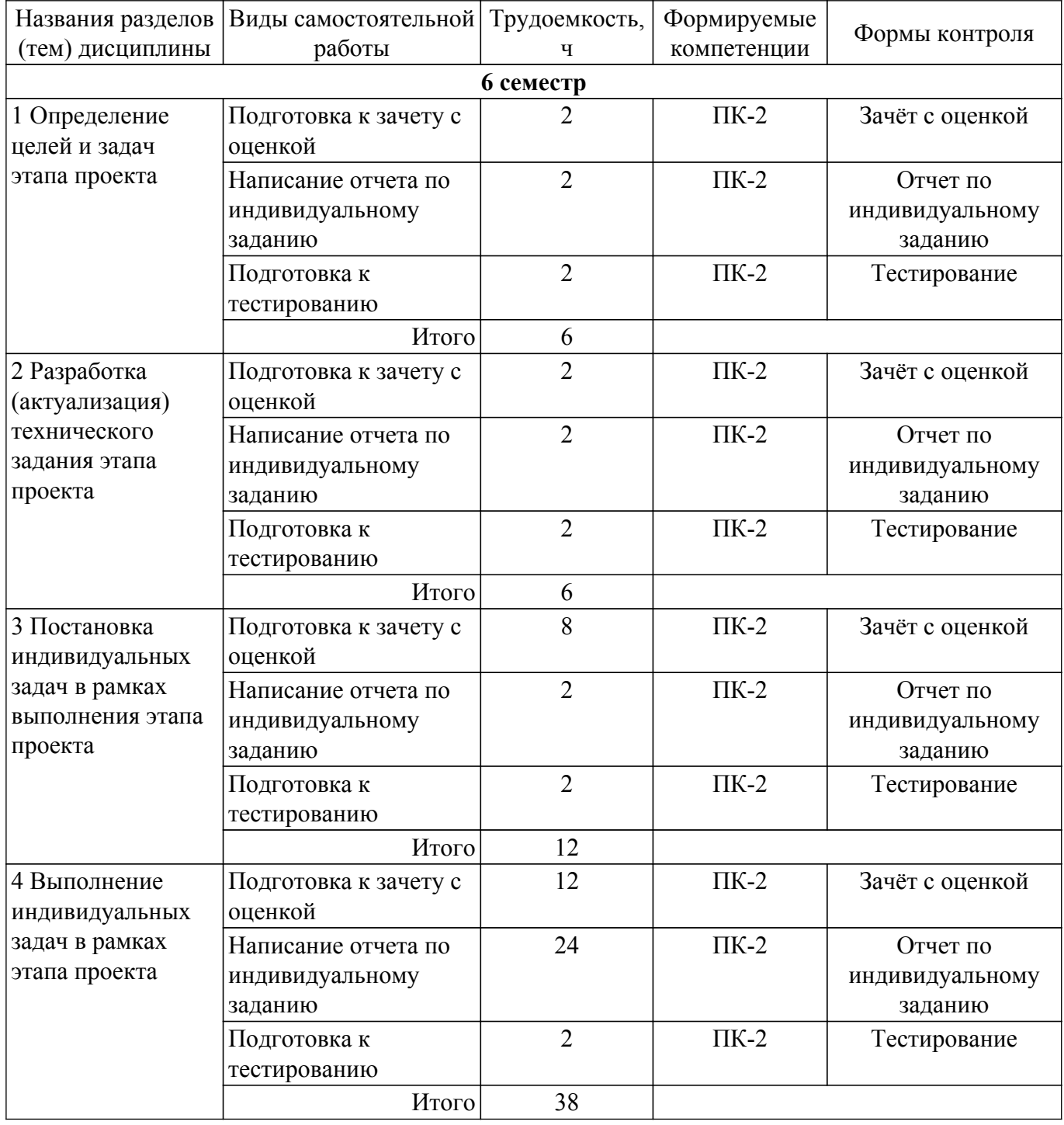

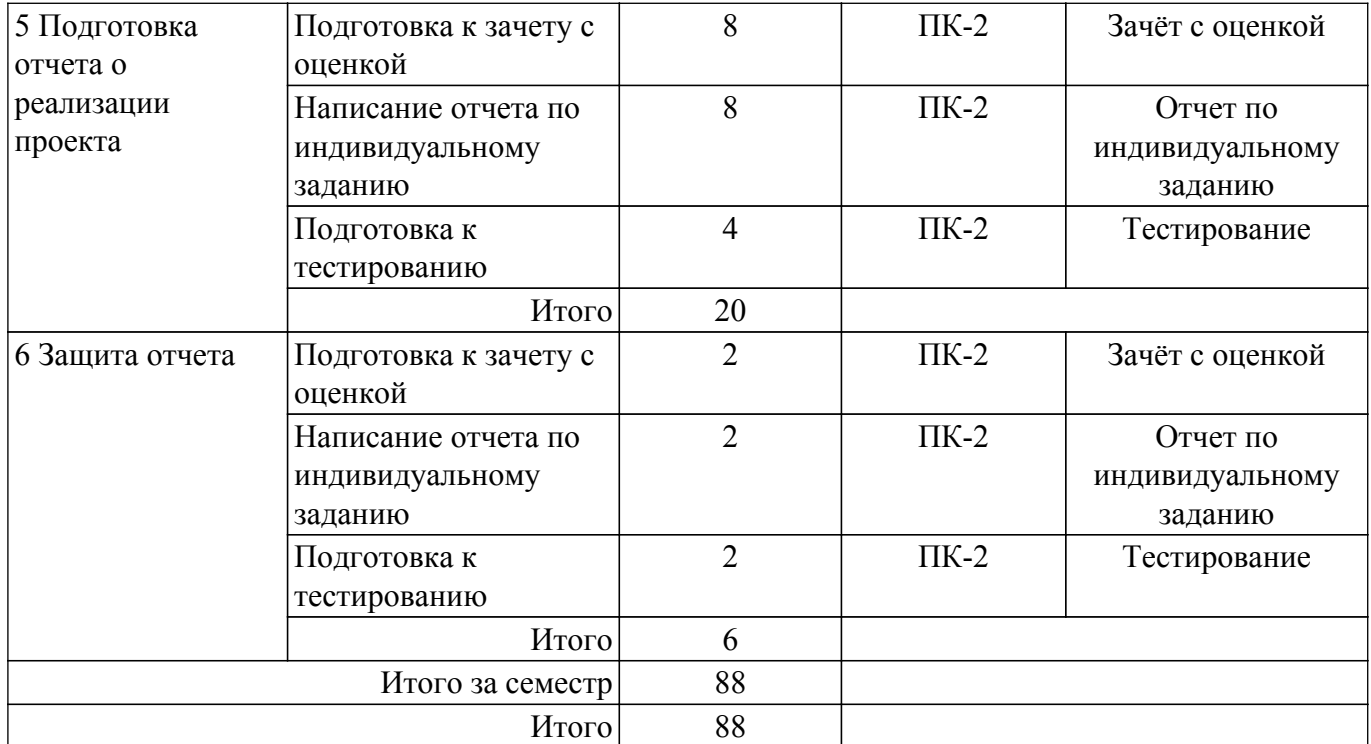

# **5.7. Соответствие компетенций, формируемых при изучении дисциплины, и видов учебной деятельности**

Соответствие компетенций, формируемых при изучении дисциплины, и видов учебной деятельности представлено в таблице 5.7.

Таблица 5.7 – Соответствие компетенций, формируемых при изучении дисциплины, и видов занятий

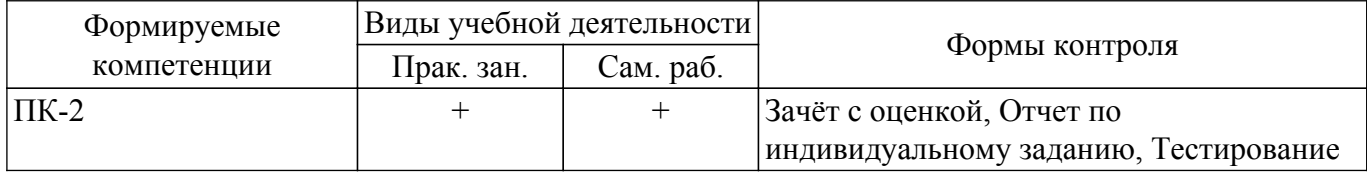

#### **6. Рейтинговая система для оценки успеваемости обучающихся**

#### **6.1. Балльные оценки для форм контроля**

Балльные оценки для форм контроля представлены в таблице 6.1. Таблица 6.1 – Балльные оценки

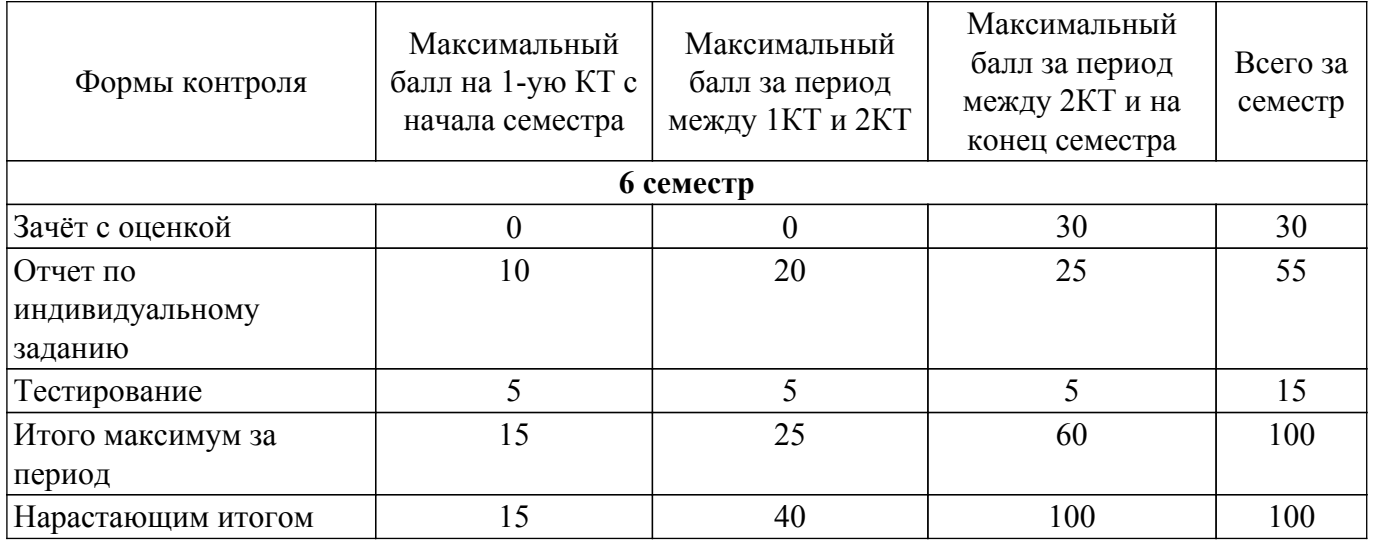

# **6.2. Пересчет баллов в оценки за текущий контроль**

Пересчет баллов в оценки за текущий контроль представлен в таблице 6.2.

Таблица 6.2 – Пересчет баллов в оценки за текущий контроль

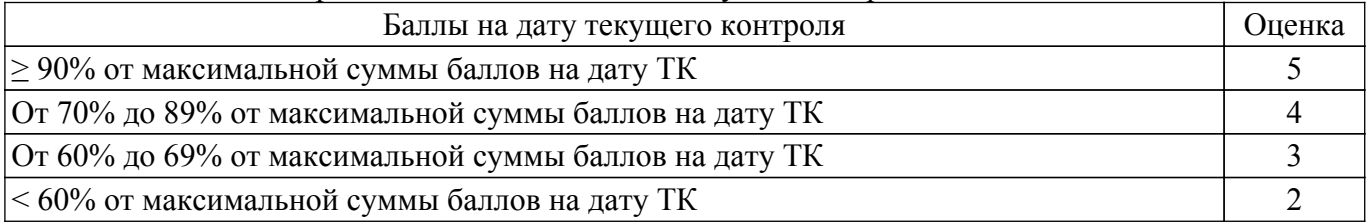

## **6.3. Пересчет суммы баллов в традиционную и международную оценку**

Пересчет суммы баллов в традиционную и международную оценку представлен в таблице 6.3.

Таблица 6.3 – Пересчет суммы баллов в традиционную и международную оценку

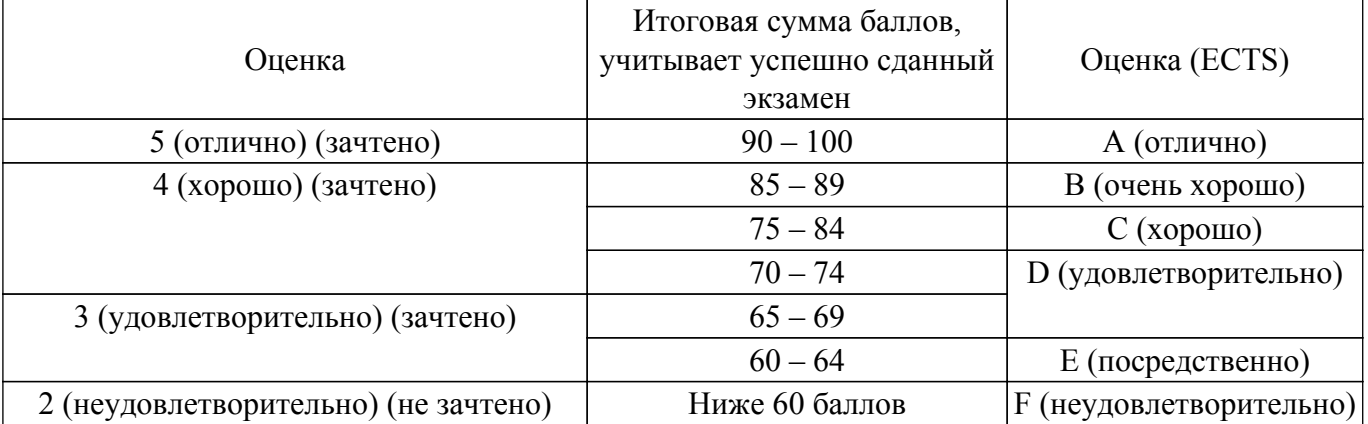

## **7. Учебно-методическое и информационное обеспечение дисциплины**

#### **7.1. Основная литература**

1. Управление проектами : учебник и практикум для вузов / А. И. Балашов, Е. М. Рогова, М. В. Тихонова, Е. А. Ткаченко ; под общей редакцией Е. М. Роговой. — Москва : Издательство Юрайт, 2020. — 383 с. [Электронный ресурс]: — Режим доступа:<https://urait.ru/bcode/449791>.

2. Зуб, А. Т. Управление проектами : учебник и практикум для вузов / А. Т. Зуб. — Москва : Издательство Юрайт, 2021. — 422 с. [Электронный ресурс]: — Режим доступа: <https://urait.ru/bcode/469084>.

3. Галкин, В. А. Цифровая мобильная радиосвязь : учебное пособие / В. А. Галкин. — 2-е изд., перераб. и доп. — Москва : Горячая линия-Телеком, 2017. — 592 с. [Электронный ресурс]: — Режим доступа: <https://e.lanbook.com/book/111041>.

#### **7.2. Дополнительная литература**

1. Аналоговые и цифровые радиоприемные устройства: Учебное пособие / В. П. Пушкарёв - 2018. 230 с. [Электронный ресурс]: — Режим доступа:<https://edu.tusur.ru/publications/8617>.

#### **7.3. Учебно-методические пособия**

#### **7.3.1. Обязательные учебно-методические пособия**

1. Технологии цифровой радиосвязи: OFDM, COFDM, OFDMA, SC FDMA, MIMO: Учебное наглядное пособие для лекционных и практических занятий, курсового проектирования, самостоятельной работы студентов радиотехнических специальностей / С. В. Мелихов - 2021. 46 с. [Электронный ресурс]: — Режим доступа: [https://edu.tusur.ru/publications/9528.](https://edu.tusur.ru/publications/9528)

2. Методы манипуляции цифровой радиосвязи: Учебное пособие для лекционных и практических занятий, курсового проектирования, самостоятельной работы / С. В. Мелихов - 2017. 64 с. [Электронный ресурс]: — Режим доступа:<https://edu.tusur.ru/publications/7028>.

3. Оценка чувствительности радиоприемных устройств: Учебное пособие для лекционных и практических занятий, курсового проектирования, самостоятельной работы студентов радиотехнических специальностей / С. В. Мелихов - 2018. 99 с. [Электронный ресурс]: — Режим доступа:<https://edu.tusur.ru/publications/8838>.

#### **7.3.2. Учебно-методические пособия для лиц с ограниченными возможностями здоровья и инвалидов**

Учебно-методические материалы для самостоятельной и аудиторной работы обучающихся из числа лиц с ограниченными возможностями здоровья и инвалидов предоставляются в формах, адаптированных к ограничениям их здоровья и восприятия информации.

# **Для лиц с нарушениями зрения:**

- в форме электронного документа;
- в печатной форме увеличенным шрифтом.

## **Для лиц с нарушениями слуха:**

- в форме электронного документа;
- в печатной форме.

### **Для лиц с нарушениями опорно-двигательного аппарата:**

- в форме электронного документа;
- в печатной форме.

#### **7.4. Современные профессиональные базы данных и информационные справочные системы**

1. При изучении дисциплины рекомендуется обращаться к современным базам данных, информационно-справочным и поисковым системам, к которым у ТУСУРа открыт доступ: <https://lib.tusur.ru/ru/resursy/bazy-dannyh>.

## **8. Материально-техническое и программное обеспечение дисциплины**

## **8.1. Материально-техническое и программное обеспечение для практических занятий**

Лаборатория группового проектного обучения / Лаборатория радиоэлектронных средств защиты телекоммуникационных систем: учебная аудитория для проведения занятий практического типа, учебная аудитория для проведения занятий лабораторного типа; 634034, Томская область, г. Томск, Вершинина улица, д. 47, 406 ауд.

Описание имеющегося оборудования:

- Сканер Canon CanoScan LidelOO USB;
- Генератор Г4-218 ВЧ сигналов;
- Генератор ГЗ-109;
- Генератор Г4-144;
- Генератор Г5-63 (№24029);
- Генератор Г5-63 (№26448);
- Рабочие станции на базе процессора Pentium-4 (12 шт.);
- Линейный источник питания HY3003;
- Линейный источник питания HY3003;
- Паяльная станция Quick 936 ESD;
- Цифровой анализатор спектра GSP-810;
- Цифровой генератор сигналов ГСС-80;
- Цифровой осциллограф EZ Digital DS 1150;
- Рабочее место регулировщика С4-1200Р;
- Рабочее место регулировщика С4-1200Р;
- Измеритель ИККПО «Обзор-304/1»;
- Многофункциональный измерительно-вычислительный комплекс National Instruments;
- Анализатор спектра N9000F-CFG005;
- Отладочный модуль Instant SDR Kit;
- Осциллограф MSOX3054A;
- Принтер лазерный HP LaserJet Р2035;
- Рабочие станции на базе процессора Pentium i5 (12 шт.);
- Комплект специализированной учебной мебели;
- Рабочее место преподавателя.
- Программное обеспечение:
- 7-Zip;
- AVAST Free Antivirus;
- Adobe Acrobat Reader;
- Far Manager;
- Free Pascal;
- Free Pascal Lazarus (версия 1.6);
- GIMP;
- Google Chrome;
- LibreOffice;
- Microsoft Visual Studio;
- Microsoft Windows 7 Pro;
- Mozilla Firefox;
- OpenOffice;
- Opera;
- Opera Developer;
- Oracle VirtualBox;
- PTC Mathcad 13, 14;
- Qt Framework Community;
- Qucs;
- Scilab;

Учебная лаборатория информационных технологий: учебная аудитория для проведения занятий практического типа, учебная аудитория для проведения занятий лабораторного типа, помещение для курсового проектирования (выполнения курсовых работ); 634034, Томская область, г. Томск, Вершинина улица, д. 47, 423 ауд.

Описание имеющегося оборудования:

- Доска магнитно-маркерная BRAUBERG;

- LMC-100103 Экран с электроприводом Master Control Matte 203\*203 см White FiberGlass, черная кайма по периметру;

- Проектор NEC «M361X»;
- Системный блок (16 шт.);
- Мониторы (16 шт.);
- Компьютер;
- Комплект специализированной учебной мебели;
- Рабочее место преподавателя.
- Программное обеспечение:
- GIMP;
- Google Chrome;
- Keil uVision5 (используется Trial-копия);
- LibreOffice;
- Microsoft PowerPoint Viewer;
- Microsoft Visual Studio;
- Microsoft Windows 7 Pro;
- Microsoft Windows Server 2008;
- Mozilla Firefox;
- OpenOffice;
- Opera;
- Opera Developer;
- Oracle VirtualBox;
- PTC Mathcad 13, 14;
- Qt Framework Community;
- Qucs;
- STM32CubeMX (4.16.0) (используется Trial-версия);
- Scilab;

# **8.2. Материально-техническое и программное обеспечение для самостоятельной работы**

Для самостоятельной работы используются учебные аудитории (компьютерные классы), расположенные по адресам:

- 634050, Томская область, г. Томск, Ленина проспект, д. 40, 233 ауд.;

- 634045, Томская область, г. Томск, ул. Красноармейская, д. 146, 209 ауд.;

- 634034, Томская область, г. Томск, Вершинина улица, д. 47, 126 ауд.;

- 634034, Томская область, г. Томск, Вершинина улица, д. 74, 207 ауд.

Описание имеющегося оборудования:

- учебная мебель;

- компьютеры;

- компьютеры подключены к сети «Интернет» и обеспечивают доступ в электронную информационно-образовательную среду ТУСУРа.

Перечень программного обеспечения:

- Microsoft Windows;

- OpenOffice;
- Kaspersky Endpoint Security 10 для Windows;
- 7-Zip;

- Google Chrome.

#### **8.3. Материально-техническое обеспечение дисциплины для лиц с ограниченными возможностями здоровья и инвалидов**

Освоение дисциплины лицами с ограниченными возможностями здоровья и инвалидами осуществляется с использованием средств обучения общего и специального назначения.

При занятиях с обучающимися с **нарушениями слуха** предусмотрено использование звукоусиливающей аппаратуры, мультимедийных средств и других технических средств приема/передачи учебной информации в доступных формах, мобильной системы преподавания для обучающихся с инвалидностью, портативной индукционной системы. Учебная аудитория, в которой занимаются обучающиеся с нарушением слуха, оборудована компьютерной техникой, аудиотехникой, видеотехникой, электронной доской, мультимедийной системой.

При занятиях с обучающимися с **нарушениями зрения** предусмотрено использование в лекционных и учебных аудиториях возможности просмотра удаленных объектов (например, текста на доске или слайда на экране) при помощи видеоувеличителей для комфортного просмотра.

При занятиях с обучающимися с **нарушениями опорно-двигательного аппарата** используются альтернативные устройства ввода информации и другие технические средства приема/передачи учебной информации в доступных формах, мобильной системы обучения для людей с инвалидностью.

#### **9. Оценочные материалы и методические рекомендации по организации изучения дисциплины**

### **9.1. Содержание оценочных материалов для текущего контроля и промежуточной аттестации**

Для оценки степени сформированности и уровня освоения закрепленных за дисциплиной компетенций используются оценочные материалы, представленные в таблице 9.1.

Таблица 9.1 – Формы контроля и оценочные материалы

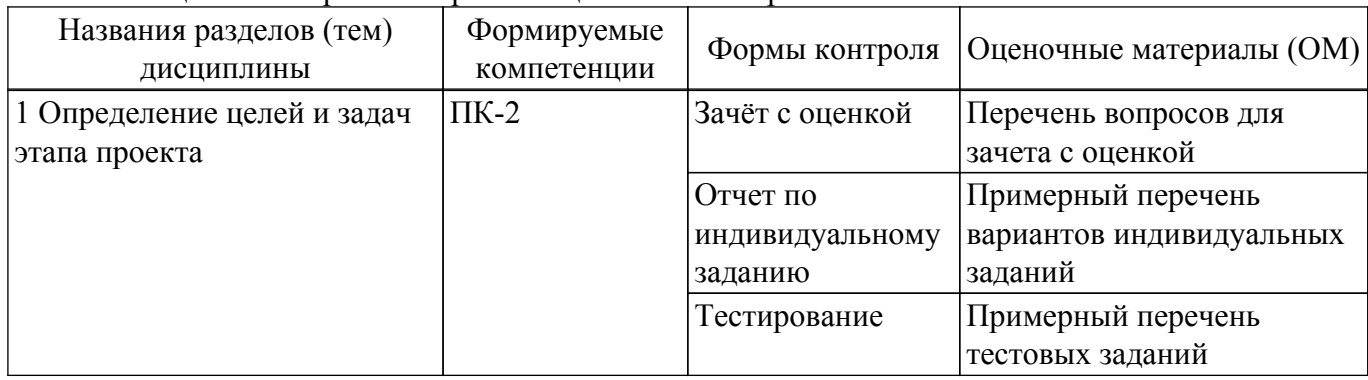

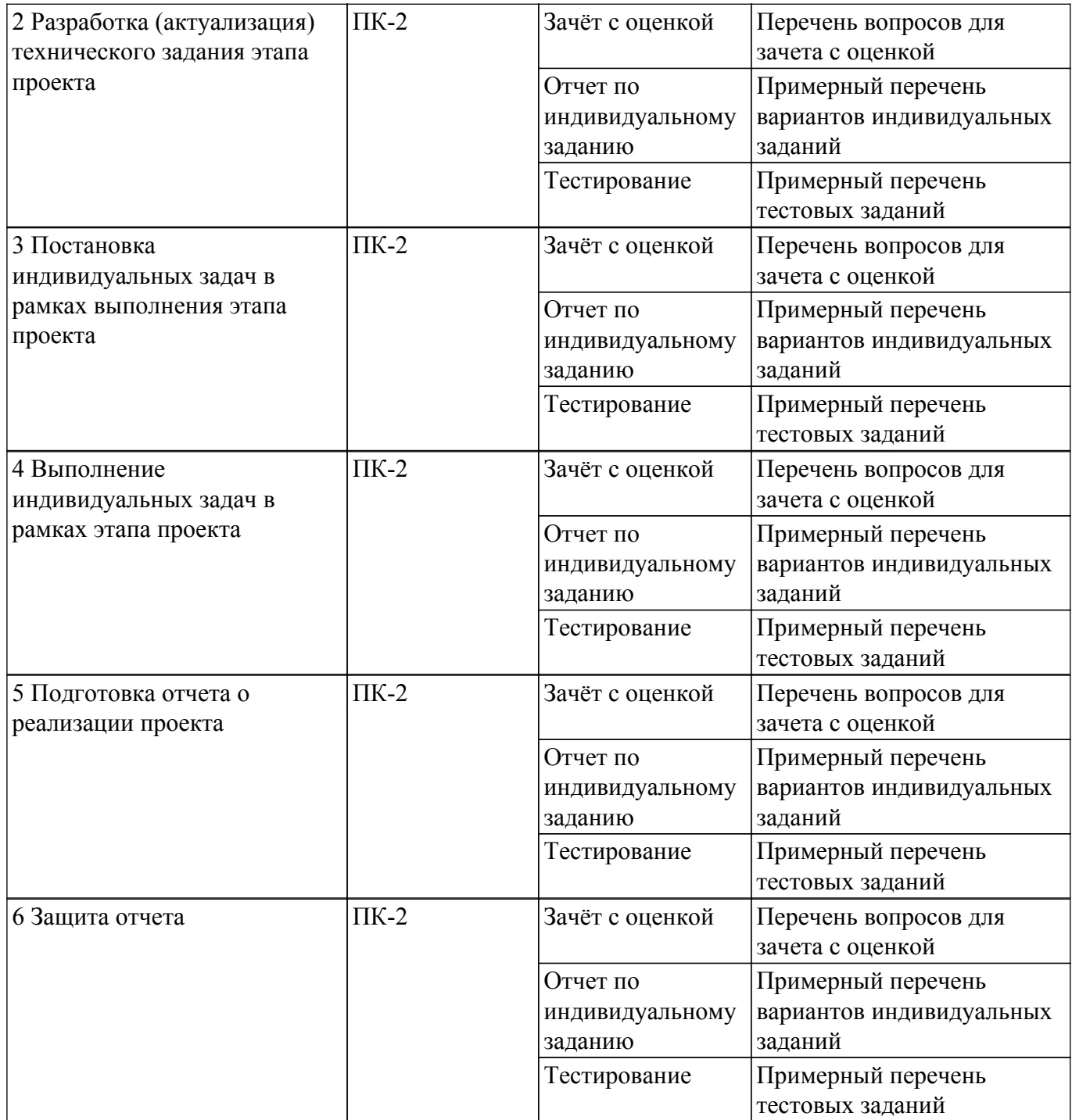

Шкала оценки сформированности отдельных планируемых результатов обучения по дисциплине приведена в таблице 9.2.

Таблица 9.2 – Шкала оценки сформированности планируемых результатов обучения по дисциплине

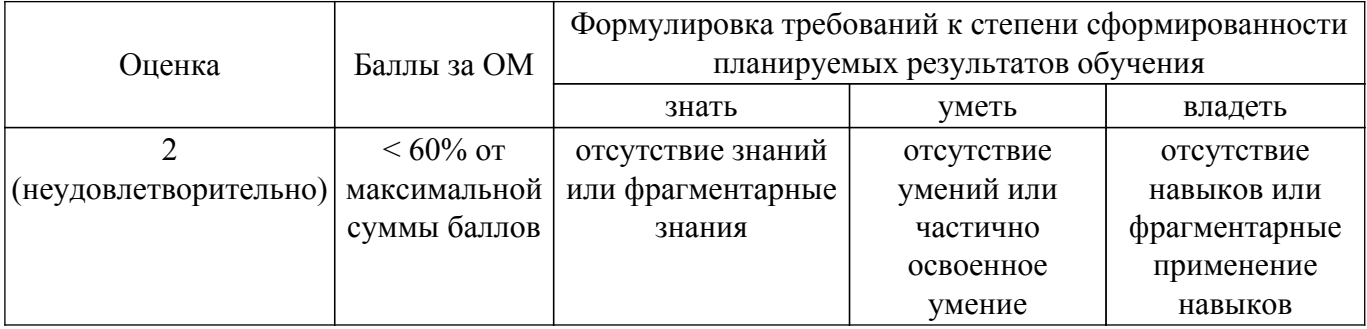

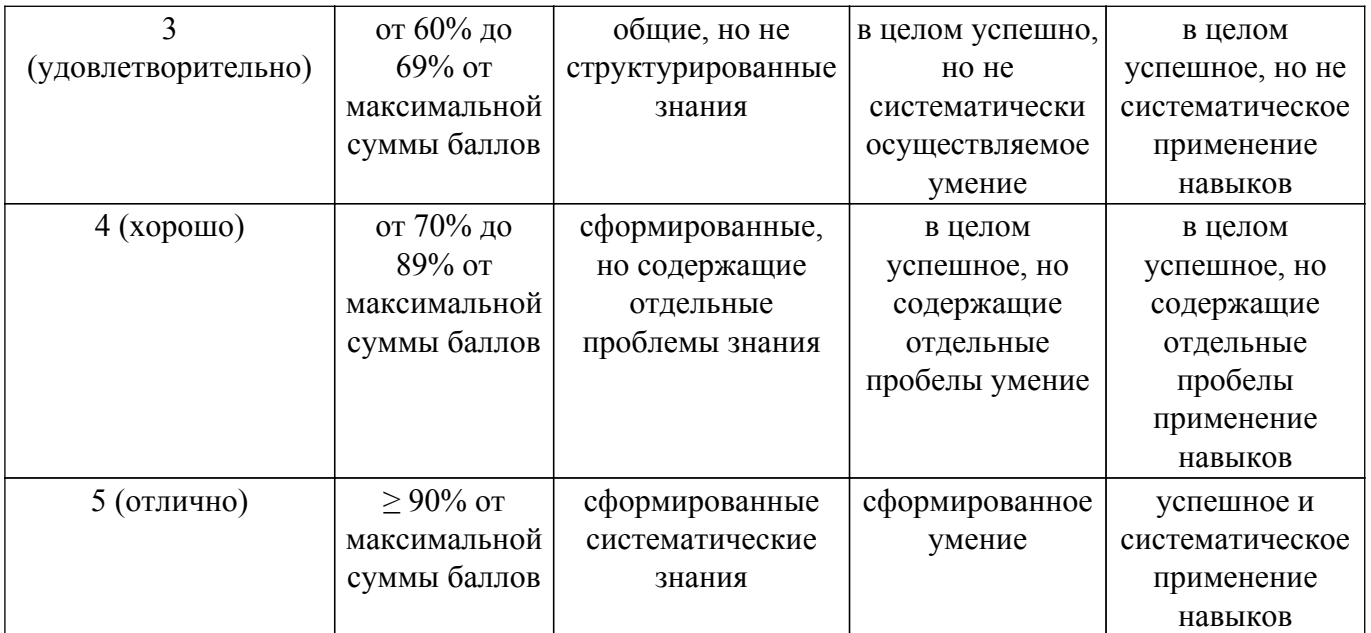

Шкала комплексной оценки сформированности компетенций приведена в таблице 9.3. Таблица 9.3 – Шкала комплексной оценки сформированности компетенций

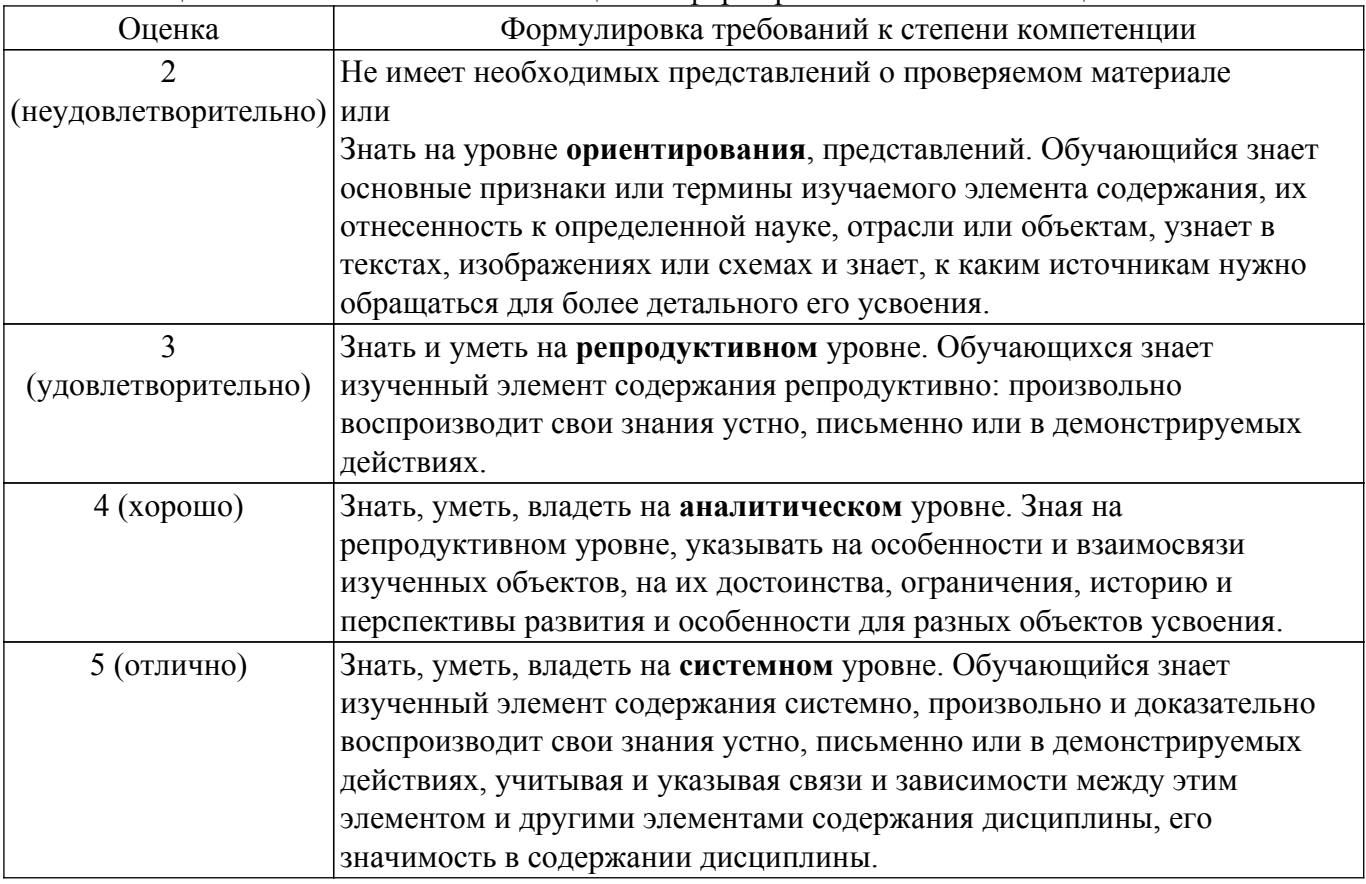

#### **9.1.1. Примерный перечень тестовых заданий**

- 1. Для чего используется операция скремблирования потока данных?
	- 1. Для снижения полосы пропускания системы связи;
	- 2. Для повышения энергетической эффективности системы передачи;
	- 3. Для улучшения статистических свойств потока (выравнивание вероятностей появления
	- 0 и 1) и обеспечения устойчивости системы синхронизации;
	- 4. Для увеличения скорости передачи данных.
- 2. Какой наиболее помехоустойчивый вид цифровой фазовой манипуляции?
	- 1. Pi/4 PSK;
	- 2. BPSK;

4. 3. QPSK;

16 QAM.

- 3. Какой из перечисленных видов обеспечивает наивысшую скорость передачи модуляций? 1. BPSK;
	- 2. BFSK;
	- 3. 8 PSK;
	- 4. 16 PSK.
- 4. Для чего используется канальное кодирование?
	- 1. Обнаружения и исправления ошибок передачи;
	- 2. Сокращения объема передаваемых данных;
	- 3. В основном для предотвращения несанкционированного доступа;
	- 4. Исключения межсимвольной интерференции (MSI).
- 5. Какая технология основана на использовании алгоритма быстрого преобразования Фурье (FFT)?
	- 1. CDMA;
	- 2. TDMA;
	- 3. OFDM;
	- 4. MIMO.
- 6. Какая технология позволяет снизить вероятность ошибочного приема, повысить скорость передачи данных, снизить требуемое отношение сигнал/шум, бороться с многолучёвостью и федингом каналов?
	- 1. OFDM;
	- 2. Многоантенная технология передачи данных (MIMO);
	- 3. Сверхширокополосная связь (UWB);
	- 4. CDMA.
- 7. Какова отличительная особенность технологии кодового разделения каналов (CDMA)?
	- 1. Введение защитного интервала;
	- 2. Применение помехоустойчивых кодов;
	- 3. Применение высокоуровневой модуляции;
	- 4. Корреляционная обработка сигнала.
- 8. Что используется при декодировании сверточных кодов?
	- 1. Введение защитного интервала;
	- 2. Применение помехоустойчивых кодов;
	- 3. Применение высокоуровневой модуляции;
	- 4. Корреляционная обработка сигнала.
- 9. Что используется при декодировании сверточных кодов?
	- 1. Алгоритм быстрого преобразования Фурье (FFT);
	- 2. Алгоритм Витерби;
	- 3. Операция скремблирования потока данных;
	- 4. Многоантенная технология.
- 10. Чем сдерживается увеличение избыточности для повышения помехоустойчивости кода в системах реального времени?
	- 1. Уровнем используемой модуляции;
	- 2. Снижением реальной скорости передачи данных;
	- 3. Снижением энергии передаваемых символов (битов);
	- 4. Межсимвольной интерференцией.

# **9.1.2. Перечень вопросов для зачета с оценкой**

- 1. Какие современные системы функционального моделирования аналоговых и цифровых каналов связи вам известны?
- 2. Какова связь формы сигнала со спектральной плотностью мощности или энергии?
- 3. Каково влияния формы и длительностей сигнала на ширину спектра?
- 4. Как можно представить сигнал и шум в векторном пространстве?
- 5. Каковы причины межсимвольной интерференции и методы борьбы с ней?
- 6. Каков принцип канального кодирования? Какие достоинства и недостатки?
- 7. Какие линейные алгебраические блочные коды вас известны? Какие достоинства и недостатки?
- 8. Какие линейные циклические блочные коды вас известны?
- 9. Каковы принципы сверточного кодирования?

### **9.1.3. Примерный перечень вариантов индивидуальных заданий**

- 1. Принцип избыточного помехоустойчивого кодирования. Достоинства и недостатки.
- 2. Коды с контролем четности. Код с одним контрольным битом. Прямоугольный код.
- 3. Компромиссы при кодировании с коррекцией ошибок. Понятие эффективности кодирования.
- 4. Компромисс между вероятностью ошибочного приема и полосой пропускания.
- 5. Компромисс между мощностью сигнала и полосой пропускания.
- 6. Компромисс между скоростью передачи данных и полосой пропускания.
- 7. Компромисс между пропускной способностью и полосой пропускания.
- 8. Модельное исследование компромиссов при избыточном кодировании.
- 9. Геометрическая интерпретация обнаружения и исправления ошибок.
- 10. Свойства сверточных кодов. Эффективность сверточного кодирования.

#### **9.2. Методические рекомендации**

Учебный материал излагается в форме, предполагающей самостоятельное мышление студентов, самообразование. При этом самостоятельная работа студентов играет решающую роль в ходе всего учебного процесса.

Начать изучение дисциплины необходимо со знакомства с рабочей программой, списком учебно-методического и программного обеспечения. Самостоятельная работа студента включает работу с учебными материалами, выполнение контрольных мероприятий, предусмотренных учебным планом.

В процессе изучения дисциплины для лучшего освоения материала необходимо регулярно обращаться к рекомендуемой литературе и источникам, указанным в учебных материалах; пользоваться через кабинет студента на сайте Университета образовательными ресурсами электронно-библиотечной системы, а также общедоступными интернет-порталами, содержащими научно-популярные и специализированные материалы, посвященные различным аспектам учебной дисциплины.

При самостоятельном изучении тем следуйте рекомендациям:

– чтение или просмотр материала осуществляйте со скоростью, достаточной для индивидуального понимания и освоения материала, выделяя основные идеи; на основании изученного составить тезисы. Освоив материал, попытаться соотнести теорию с примерами из практики;

– если в тексте встречаются незнакомые или малознакомые термины, следует выяснить их значение для понимания дальнейшего материала;

– осмысливайте прочитанное и изученное, отвечайте на предложенные вопросы.

Студенты могут получать индивидуальные консультации, в т.ч. с использованием средств телекоммуникации.

По дисциплине могут проводиться дополнительные занятия, в т.ч. в форме вебинаров. Расписание вебинаров и записи вебинаров публикуются в электронном курсе / электронном журнале по дисциплине.

#### **9.3. Требования к оценочным материалам для лиц с ограниченными возможностями здоровья и инвалидов**

Для лиц с ограниченными возможностями здоровья и инвалидов предусмотрены дополнительные оценочные материалы, перечень которых указан в таблице 9.4.

Таблица 9.4 – Дополнительные материалы оценивания для лиц с ограниченными возможностями здоровья и инвалидов

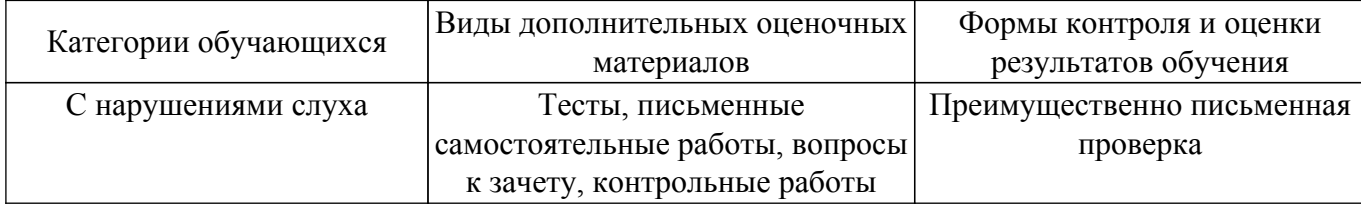

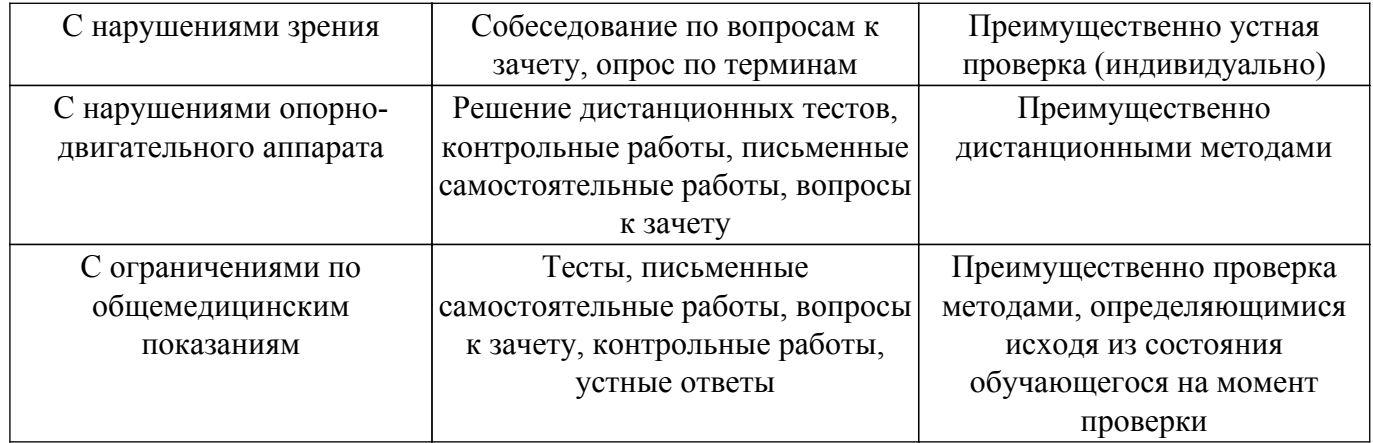

#### **9.4. Методические рекомендации по оценочным материалам для лиц с ограниченными возможностями здоровья и инвалидов**

Для лиц с ограниченными возможностями здоровья и инвалидов предусматривается доступная форма предоставления заданий оценочных средств, а именно:

- в печатной форме;
- в печатной форме с увеличенным шрифтом;
- в форме электронного документа;
- методом чтения ассистентом задания вслух;
- предоставление задания с использованием сурдоперевода.

Лицам с ограниченными возможностями здоровья и инвалидам увеличивается время на подготовку ответов на контрольные вопросы. Для таких обучающихся предусматривается доступная форма предоставления ответов на задания, а именно:

- письменно на бумаге;
- набор ответов на компьютере;
- набор ответов с использованием услуг ассистента;
- представление ответов устно.

Процедура оценивания результатов обучения лиц с ограниченными возможностями здоровья и инвалидов по дисциплине предусматривает предоставление информации в формах, адаптированных к ограничениям их здоровья и восприятия информации:

## **Для лиц с нарушениями зрения:**

- в форме электронного документа;
- в печатной форме увеличенным шрифтом.

**Для лиц с нарушениями слуха:**

– в форме электронного документа;

– в печатной форме.

## **Для лиц с нарушениями опорно-двигательного аппарата:**

- в форме электронного документа;
- в печатной форме.

При необходимости для лиц с ограниченными возможностями здоровья и инвалидов процедура оценивания результатов обучения может проводиться в несколько этапов.

# **ЛИСТ СОГЛАСОВАНИЯ**

Рассмотрена и одобрена на заседании кафедры РТС протокол № 4 от «16 » 11 2023 г. протокол № 4 0т «<u>16 » 11 2023</u> г.

# **СОГЛАСОВАНО:**

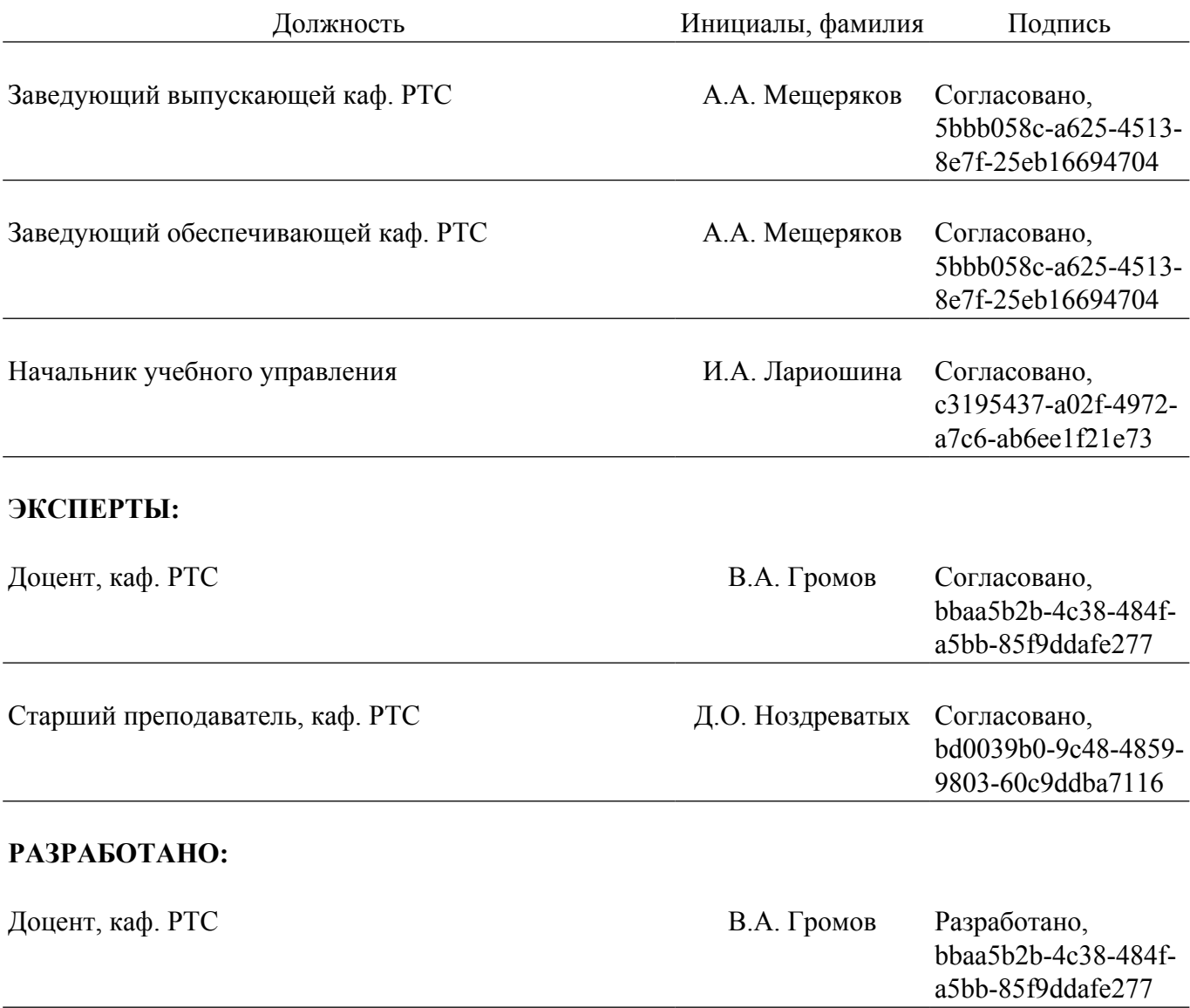